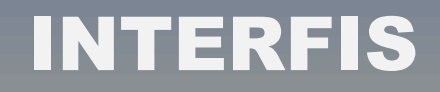

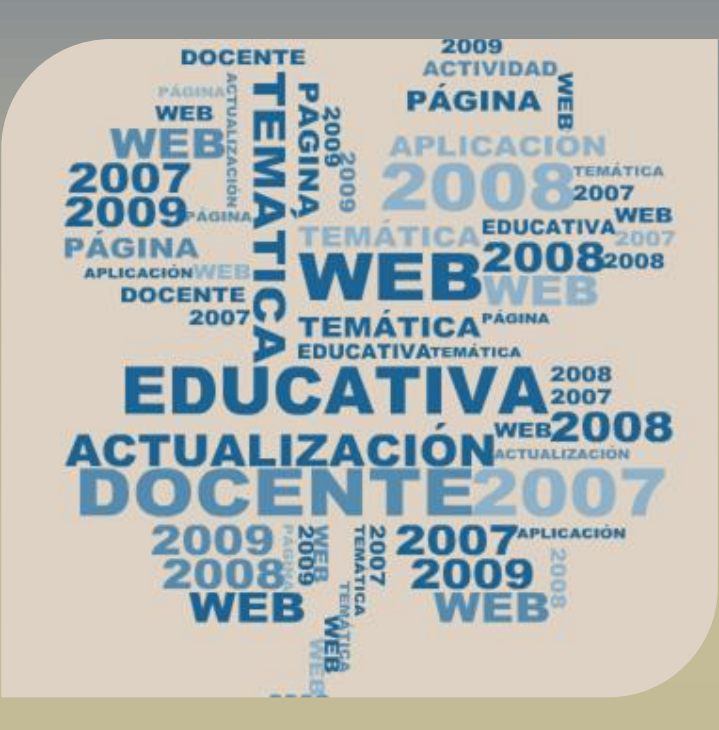

 $\boxed{0}$ 

# **ACTUALIZACIÓN DOCENTE<br>MODALIDAD A DISTANCIA<br>JORNADAS PRESENCIALES**

FÍSICA ÁREA ARQUITECTURA-CONSTRUCCIÓN

2007 – 2009

**www.interfis-labesp-edu.com**

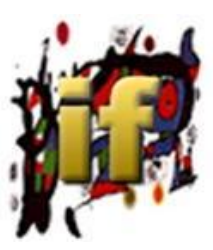

# ACTUALIZACIÓN DOCENTE BASADA EN LA APLICACIÓN **CONTEXTUALIZADA** DE PÁGINAS WEB DE INTERÉS EDUCATIVO 2007 - 2009

# **ACTUALIZACIÓN DOCENTE BASADA EN LA APLICACIÓN CONTEXTUALIZADA DE PÁGINAS WEB DE INTERÉS EDUCATIVO. 2007-2009**

PROYECTO EDUCATIVO INTERFIS Alicia Gadea

#### **Resumen**

En el marco del proyecto "Base de Datos. Catalogación y Valoración de páginas web", se realizan actividades de actualización, destinadas a docentes y estudiantes de la Educación Media Superior.

En ese momento se instala la plataforma educativa del Programa de Educación en Procesos Industriales, que dispone de una gran variedad de funcionalidades y herramientas de utilidad en el ámbito pedagógico.

Empleando las ventajas que ofrecen los entornos virtuales de aprendizaje se trata de introducir y provocar cambios en las prácticas educativas convencionales a la vez que utilizar información proporcionada por Internet, evaluada en la Base de datos de Interfis.

En 2007 se plantea la realización de tareas de clase que permitan la aplicación contextualizada de páginas web. Se parte de una lista de páginas de diversas tipologías seleccionadas por su posible uso educativo. En 2008 se trabaja sobre propuestas de actividades temáticas a partir de páginas web agrupadas en cuatro temas y en cada uno cuatro tipo de tareas a elección de cada docente y grupo de clase. A partir del análisis crítico de las actividades anteriores, en 2009 se realiza un curso virtual de actualización para docentes de Física del Instituto de Enseñanza de la Construcción-IEC.

Todas las páginas utilizadas están incluidas en la Base de datos y los resultados, propuestas formuladas y comentarios son publicadas en la página web del Proyecto Interfis.

#### **Contenidos**

Se describen tres tipos de actividades y cursos realizados que por sus características pueden ser replicables y considerados como insumos a partir de los cuales formular nuevas propuestas, dado que en el momento actual el trabajo en entornos virtuales de aprendizaje por parte de docentes y estudiantes y las condiciones de conectividad han alcanzado un desarrollo no disponible en ese momento.

- **I.** AAD. 2007 APLICACIÓN CONTEXTUALIZADA DE PÁGINA WEB
- **II.** AAD. 2008 PROPUESTA DE ACTIVIDADES TEMÁTICAS A PARTIR DE PÁGINAS **WFR**
- **III.** AAD-IEC. 2009 CURSO VIRTUAL DE ACTUALIZACIÓN DOCENTE

# **I. AAD. 2007 APLICACIÓN CONTEXTUALIZADA DE PÁGINA WEB**

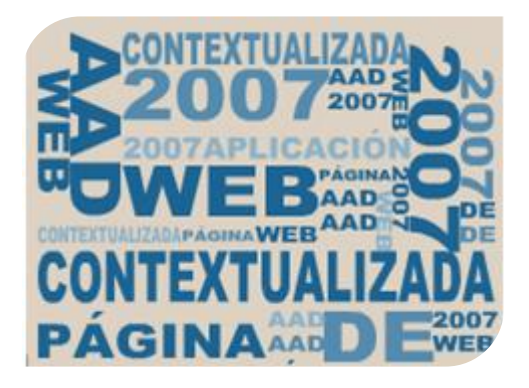

# **Objetivo**

Identificar el aporte que realiza la Física para la comprensión de artículos relacionados con la orientación del curso, su aplicación a casos reales y reconocer la necesidad de la integración de saberes.

#### **Destinatarios**

Docentes y estudiantes de primer y segundo año, de Educación Media Tecnológica-Área Construcción, Plan 2004.

#### **Duración**

1 a 31 de octubre de 2007

#### **Modalidad**

A distancia

Se hace a través del correo electrónico ya que al momento del inicio de esta actividad la Plataforma Moodle en el Programa de Educación en Procesos Industriales en encuentra en etapa de instalación.

#### **Actividades**

Inicio

SEMANA 1

Elección de la página web a trabajar

Determinación de objetivos e indicadores de logro

Intercambio con moderadora a través del correo electrónico

# SEMANA 2 Y 3

Planteo de la actividad de clase

Intercambio con moderadora a través del correo electrónico

#### SEMANA 4

Comentario sobre resultados obtenidos. Incluye los criterios utilizados para evaluar la aplicabilidad del contenido de la página

Posibilidades a partir de ella del planteo de otras actividades

Intercambio con moderadora a través del correo

# ENTREGA

Informe final que comprende: Página Título **Objetivos** 

Indicadores de logro Breve descripción del desarrollo Catalogación: Ficha abreviada. Indicadores: Título, Autor, Dirección, Sitio, Contacto, Citar como, País, Fecha, Categoría, Tipología, Formato, Tamaño, Impresión, Guardar, Accesada y Sumario Valoración: Rigurosidad Aportes Motivación Aplicabilidad Actividades relacionadas

Opinión:

Docente

La valoración y opiniones emitidas por docentes y estudiantes se incorporan a la Base de Datos

#### **Páginas Web trabajadas**

Propiedades mecánicas (PM) Cables y arcos (CA) Calidad de la madera ((CM) Material estructural. Hormigón armado (HA) Aislamiento térmico (AT) Cálculo hidráulico (CH) Aislamiento del sonido (AS) Fotometría. Magnitudes y unidades (F) Golpe de ariete y cavitación (GA) Acústica arquitectónica (AA) Previsión de carga (PC)

Las páginas web corresponden al momento de realizarse la actividad. Algunas de ellas pueden no estar disponibles en la actualidad.

Corresponden a diversas tipologías. No son evaluadas ni comentadas desde el punto de vista de la finalidad con que fueron creadas sino por su aplicación educativa.

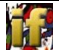

# **Secuencia de trabajo**

Muestra los roles y las relaciones entre los integrantes del grupo de clase y la moderadora

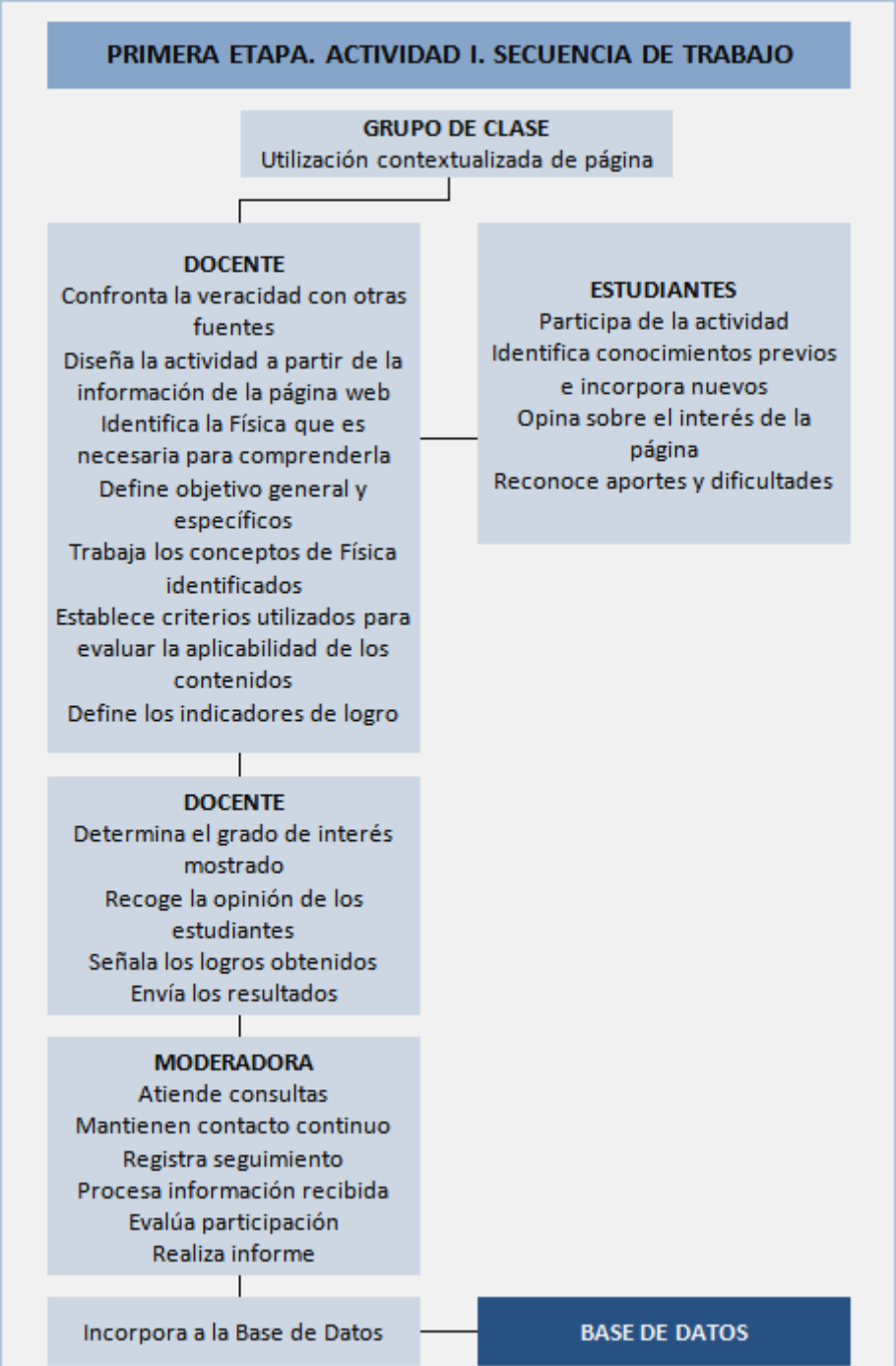

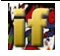

#### **Diagrama temporal**

Resumen de actividades a realizar en forma semanal

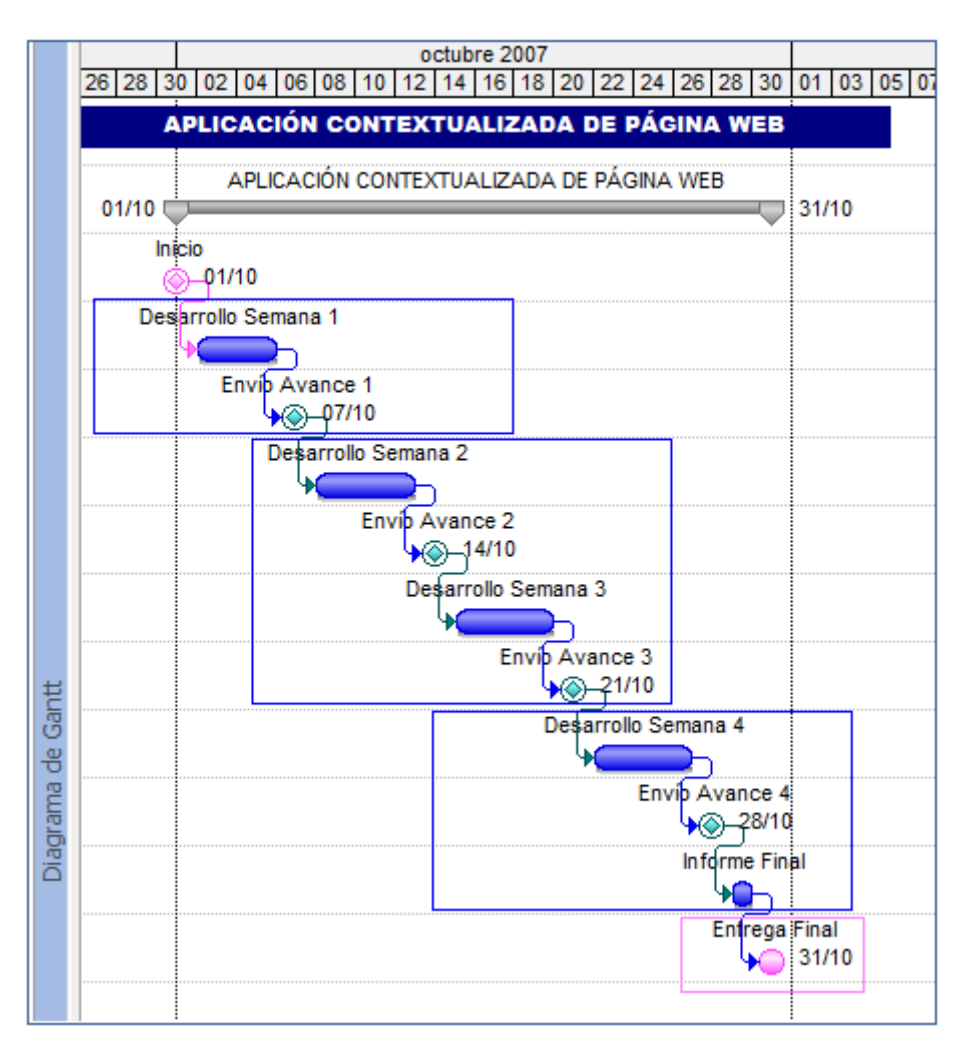

#### **Constancia**

Se certifica como Actividad de actualización docente a distancia con Entrega de Trabajo.

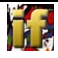

# **Resultados**

En caso de páginas utilizadas por más de un grupo, los puntajes adjudicados corresponden al promedio.

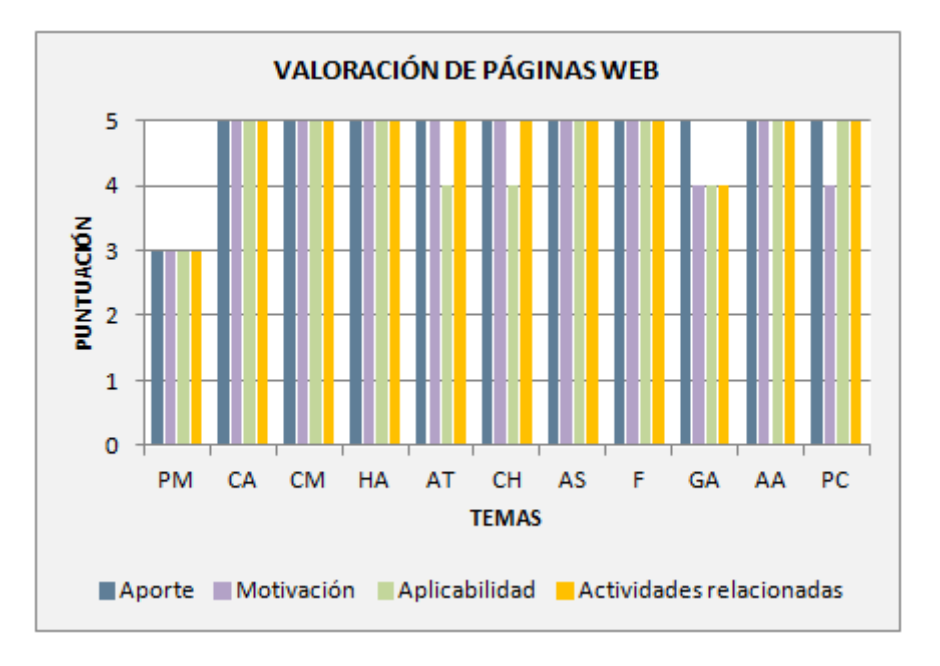

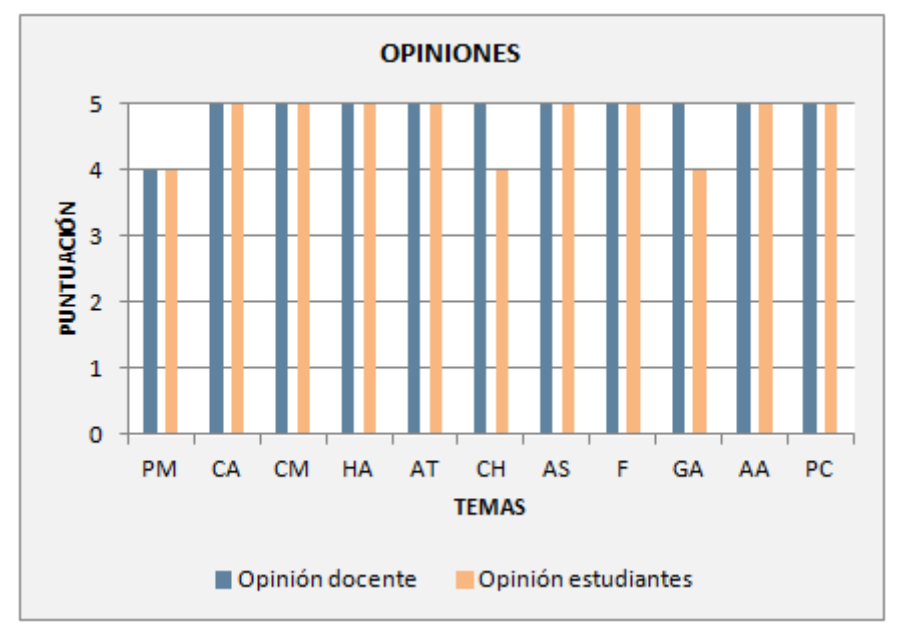

# **Ejemplo**

San José. 01 a 31 de octubre de 2007

Plan de trabajo sobre la página web. Cables y arcos **Objetivos** 

Análisis de las fuerzas de tracción resaltando que a mayor distancia entre los puntos de soporte mayor tracción.

Resolver problemas que se planteen en la vida cotidiana, seleccionando y aplicando los conocimientos apropiados.

Desarrollar en los alumnos las habilidades de pensamiento prácticas y manipulativas propias del método científico.

Indicadores de logro

Reconoce las condiciones de equilibrio (traslación y rotación)

Aporta observaciones útiles sobre las construcciones realizadas

Transfiere los conocimientos trabajados a diferentes situaciones problemáticas

Breve descripción del desarrollo

Selección y análisis de la página.

En base a lo trabajado en la clase anterior y con las herramientas físicas que ellos manejan (descomposición vectorial , suma y resta de fuerzas, condición de equilibrio de rotación y traslación) deberán determinar la tracción de la cuerda en tres diferentes situaciones (concluyendo que a mayor distancia entre los soportes mayor tracción y a mayor inclinación mayor tensión).

Este análisis teórico fue reforzado por uno práctico el cual potenció favorablemente la adquisición del conocimiento.

Se verifica analíticamente.

**Rigurosidad** 

Muy buena

Aportes

Brinda un enfoque contextualizado del curso

Motivación

Es una página que por su contenido logra llamar la atención de los alumnos y potencia el relacionamiento entre lo técnico y científico

Aplicabilidad

Total. Es una página que se adapta a la currícula de primer año de Construcción. La misma se puede utilizar como disparador o como cierre de los contenidos trabajados

Actividades relacionadas

Se puede coordinar con Geometría, Matemática y Procesos Constructivos para realizar una lectura más profunda de esta página Opinión sobre la página web para la Base de Datos

Docente

Como ya se mencionó, es una página que sirve como hilo conductor en el desarrollo de la currícula, posibilitando la contextualización de la misma y estimulando la apropiación de conocimientos potentes

#### **Estudiantes**

"Muy buena, se ve por lo que trabajamos en clase"

#### **II. AAD. 2008 PROPUESTA DE ACTIVIDADES TEMÁTICAS A PARTIR DE PÁGINAS WEB**

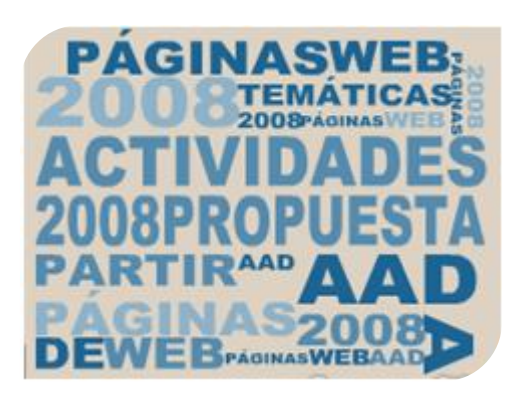

#### **Objetivos**

Realizar una tarea de clase a partir de la utilización de información obtenida en Internet.

Identificar el aporte que realiza la Física para la comprensión de artículos relacionados con la orientación del curso, reconocer la necesidad de la integración de saberes y su aplicación a casos reales.

#### **Destinatarios**

Docentes y estudiantes de primer y segundo año, de Educación Media Tecnológica-Área Construcción, Plan 2004.

#### **Duración**

02 de junio a 06 de julio de 2008

#### **Modalidad**

A distancia

#### **Actividades**

Se trabaja sobre los temas: Metrología, Fluidos, Estructuras y Térmico. En cada uno se puede elegir entre cuatro tipos de actividades con diferentes formas de entrega como producto final.

#### **Tema: METROLOGÍA**

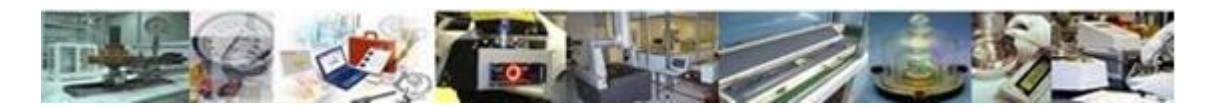

M3a - REALIZACIÓN DE TAREA EN CLASE BASADA EN LA UTILIZACIÓN DE LA INFORMACIÓN SUMINISTRADA POR UNA PÁGINA WEB

- Establece objetivos e indicadores de logro
- Comenta los resultados obtenidos. Incluye los criterios utilizados para evaluar la aplicabilidad del contenido de la página
- Indica si es posible a partir de ella plantear otras actividades

Entrega: Completa los campos de la Ficha de Evaluación (prediseñada)

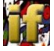

M3b - ESTUDIO COMPARATIVO DEL SISTEMA METROLÓGICO DE DISTINTOS PAÍSES A PARTIR DE INFORMACIÓN OBTENIDA EN INTERNET

- Busca información sobre Sistemas Metrológicos
- Compara Los Sistemas (o Redes)
- Analiza el Sistema Metrológico de Uruguay

Entrega: Realiza Presentación ppt que muestre los diferentes Sistemas Metrológicos y su comparación. Se publica como material de apoyo didáctico

M3c - BÚSQUEDA DE INFORMACIÓN SOBRE INTERCOMPARACIONES DE LABORATORIOS

- Busca información en Internet y selecciona una página
- Cataloga y valora la página web

Entrega: Completa los campos de la Ficha Abreviada (prediseñada) Completa los campos del registro para ser incorporado a la Base de Datos

(prediseñada)

#### M3d - IDENTIFICACIÓN DE CARACTERÍSTICAS DE PATRONES NACIONALES DE APLICACIÓN EN EL CURSO

- Busca en Internet las características de Patrones de uno o más países
- Identifica: Magnitud, Unidad, Descripción, Alcance, Incertidumbre, Aplicación, Trazabilidad y Mantenimiento

Entrega: Realiza Presentación ppt que muestre las características de los patrones estudiados. Se publica como material de apoyo didáctico

#### **Páginas web temáticas**

Metrología Introducción a la metrología Metrología. Glosario de términos Metrología Sistema métrico español Red nacional de metrología Metrología. Estructura general Metrología en chile Sim. Estructura Documento de referencia del SIM nº 5 Resumen del sistema internacional de unidades Sistema internacional de unidades Patrones nacionales Guía para estimar la incertidumbre de la medición Guía técnica sobre trazabilidad e incertidumbre en metrología dimensional Sistema internacional de unidades si La metrología científica en españa y en su entorno europeo Metrología para no-metrólogos Metrología legal

#### **Fichas páginas precatalogadas**

Acceso a Base de datos

T.

# **Tema: FLUIDOS**

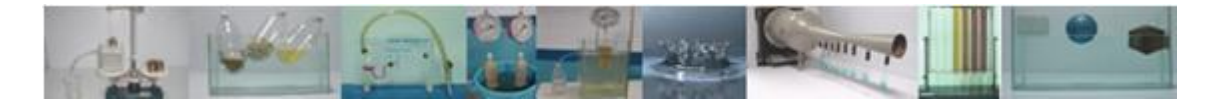

F3a - REALIZACIÓN DE TAREA DE CLASE BASADA EN LA UTILIZACIÓN DE LA INFORMACIÓN SUMINISTRADA POR UNA PÁGINA WEB

- Elige una página web incluida en la Lista F1 y en las Fichas Abreviadas F2
- Establece objetivos e indicadores de logro para su aplicación en clase
- Comenta los resultados obtenidos. Incluye los criterios utilizados para evaluar la aplicabilidad del contenido de la página
- Indica si es posible a partir de ella plantear otras actividades

Entrega: Completa los campos de la Ficha de Evaluación (prediseñada)

F3b - ESTUDIO DE REQUERIMIENTOS PARA INSTALACIONES DE CIRCULACIÓN DE FLUIDOS A PARTIR DE INFORMACIÓN OBTENIDA EN INTERNET

- Identifica los requerimientos que deben cumplir las cañerías a partir de información suministrada en las páginas web incluidas en la Lista F1 y en las Fichas Abreviadas F2
- Interpreta tablas y gráficos
- Busca información sobre la oferta en Uruguay de materiales para instalaciones de circulación de fluidos

Entrega:Realiza Presentación. Se publica como material de apoyo

F3c - BÚSQUEDA DE INFORMACIÓN EN INTERNET DE UNA PÁGINA SOBRE FLUIDOS DE APLICACIÓN EN EL CURSO

- Busca información en Internet y selecciona una página no incluida en la Lista F1
- Cataloga y valora la página web

Entrega: Completa los campos de la Ficha Abreviada (prediseñada) Completa los campos del registro para ser incorporado a la Base de Datos

F3d - PROPUESTA DE UN EXPERIMENTO SOBRE FLUIDOS A PARTIR DE LAS PÁGINAS WEB PRESENTADAS

- Plantea el experimento a partir de las páginas web incluidas en la Lista F1 y en las Fichas Abreviadas F2
- Realiza y comprueba en forma completa

Entrega: Realiza Presentación. Se publica como material de apoyo

#### **Páginas web temáticas**

Acqua system thermofusion. Manual técnico Concepto de altura manométrica de la bomba y potencia a suministrar Conducción de agua por tuberías a presión Estudio de transitorios: golpe de ariete Fluidos Flujo de fluidos en tuberías Fundamentos, análisis y discusión sobre el concepto de "clase" de una tubería

Globos desparejos Golpe de ariete Golpe de ariete Golpe de ariete y cavitación La expresión de Bernoulli para el escurrimiento de fluidos reales Superficies curvas Tuberías en serie y en paralelo

#### **Fichas páginas precatalogadas**

Acceso a Base de datos

#### **Tema: ESTRUCTURAS**

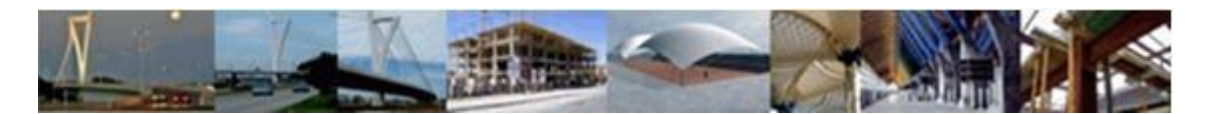

E3a - REALIZACIÓN DE TAREA EN CLASE BASADA EN LA UTILIZACIÓN DE LA INFORMACIÓN SUMINISTRADA POR UNA PÁGINA WEB

- Establece objetivos e indicadores de logro
- Comenta los resultados obtenidos. Incluye los criterios utilizados para evaluar la aplicabilidad del contenido de la página
- Indica si es posible a partir de ella plantear otras actividades

Entrega: Completa los campos de la Ficha de Evaluación (prediseñada)

E3b - PROPUESTA DE UN EXPERIMENTO QUE ESTUDIE EL COMPORTAMIENTO DE UNA ESTRUCTURA A PARTIR DE LAS PÁGINAS WEB PRESENTADAS

- Identifica las magnitudes con sus correspondientes unidades S.I. y usuales y las ecuaciones dimensionales
- Define las magnitudes y las relaciona
- Compara la rigurosidad de la información obtenida de las páginas web con la aportada por otro tipo de fuentes

Entrega**:** Realiza Presentación ppt que muestre las magnitudes, unidades, ecuaciones dimensionales. Se publica como material de apoyo didáctico

E3c - BÚSQUEDA DE INFORMACIÓN EN INTERNET DE UNA PÁGINA SOBRE ESTRUCTURAS DE APLICACIÓN EN EL CURSO

- Busca información en Internet y selecciona una página
- Cataloga y valora la página web

Entrega: Completa los campos de la Ficha Abreviada (prediseñada) Completa los campos del registro para ser incorporado a la Base de Datos (prediseñada)

E3d - PROPUESTA DE UN EJERCICIO SOBRE ESTRUCTURAS A PARTIR DE LAS PÁGINAS WEB PRESENTADAS

Plantea el ejercicio

Resuelve en forma completa

Entrega: Realiza Presentación ppt que muestre el ejercicio paso a paso. Se publica como material de apoyo didáctico

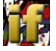

# **Páginas web temáticas**

Cables y arcos Identificación de los sistemas estructurales básicos\_1 Identificación de los sistemas estructurales básicos\_2 Introducción - análisis estructural. Módulo I Equilibrio en el plano. Cálculo de reacciones. Ejercicio 2 Equilibrio en el plano. Cálculo de reacciones. Ejercicio 3 Equilibrio en el plano. Cálculo de reacciones. Ejercicio 5 Elementos sometidos a flexión simple. Módulo IV Diagrama de esfuerzo de corte. Diagrama de momentos flectores. Ejercicio 14 Diagrama de esfuerzo de corte. Diagrama de momentos flectores. Ejercicio 15 Diagrama de esfuerzo de corte. Diagrama de momentos flectores. Ejercicio 16

# **Fichas páginas precatalogadas**

Acceso a Base de datos

# **Tema: TÉRMICO**

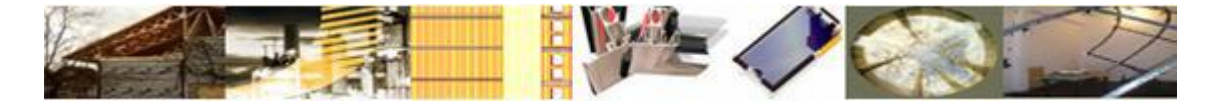

T3a - REALIZACIÓN DE TAREA EN CLASE BASADA EN LA UTILIZACIÓN DE LA INFORMACIÓN SUMINISTRADA POR UNA PÁGINA WEB

- Establece objetivos e indicadores de logro
- Comenta los resultados obtenidos. Incluye los criterios utilizados para evaluar la aplicabilidad del contenido de la página
- Indica si es posible a partir de ella plantear otras actividades

Entrega: Completa los campos de la Ficha de Evaluación (prediseñada)

T3b - COMPENDIO DE ECUACIONES DIMENSIONALES MAGNITUDES Y UNIDADES, RELACIONADAS CON EL ESTUDIO TÉRMICO DE UNA **CONSTRUCCIÓN** 

- Identifica las magnitudes con sus correspondientes unidades S.I. y usuales y las ecuaciones dimensionales
- Define las magnitudes y las relaciona
- Compara la rigurosidad de la información obtenida de las páginas web con la aportada por otro tipo de fuentes

Entrega**:** Realiza Presentación ppt que muestre las magnitudes, unidades, ecuaciones dimensionales. Se publica como material de apoyo didáctico

T3c - BÚSQUEDA DE INFORMACIÓN EN INTERNET DE UNA PÁGINA SOBRE TÉRMICO DE APLICACIÓN EN EL CURSO

- Busca información en Internet y selecciona una página
- Cataloga y valora la página web

Entrega: Completa los campos de la Ficha Abreviada (prediseñada)

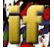

Completa los campos del registro para ser incorporado a la Base de Datos (prediseñada)

T3d - PROPONER UN EJERCICIO SOBRE TÉRMICO A PARTIR DE LAS PÁGINAS PRESENTADAS

- Plantea el ejercicio
- Realiza y comprueba en forma completa

Entrega: Realiza Presentación ppt que muestre el ejercicio paso a paso. Se publica como material de apoyo didáctico

#### **Páginas web temáticas**

El aislamiento térmico en la construcción El confort térmico Aislamiento térmico Aplicaciones especiales Aislación térmica en la construcción industrializada Cálculos en confort térmico Soluciones de aislamiento con vidrios y cerramientos AT01\_1. AT02\_2 Mecanismos básicos de transferencia de calor. Descripción Analogía termoeléctrica Convección Radiación Intercambiadores de calor Importancia de la inercia térmica de los cerramientos Importancia de la capacidad térmica Importancia de la capacidad térmica

# **Fichas páginas precatalogadas**

Acceso a Base de datos

#### **Trabajos Colaborativos**

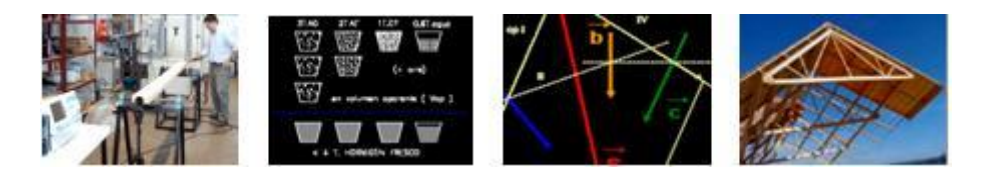

TC1. CALIDAD DE LA MADERA PARA USO ESTRUCTURAL

TC2. DOSIFICACIÓN DE HORMIGONES

- TC3. SUMA DE VECTORES POR MÉTODOS GRÁFICOS
- TC4. SISTEMAS TRIANGULADOS

#### **Resultados**

Participan quince docentes. Se realizan tareas sobre los cuatro temas. La participación es algo discontinua, pero se alcanza un buen resultado final. Las Entregas realizadas son incorporadas a la página web de INTERFIS.

#### **Constancia**

Se certifica como Actividad de actualización docente a distancia con Entrega de Trabajo.

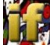

# **III. AAD\_IEC. 2009 CURSO VIRTUAL DE ACTUALIZACIÓN DOCENTE.**

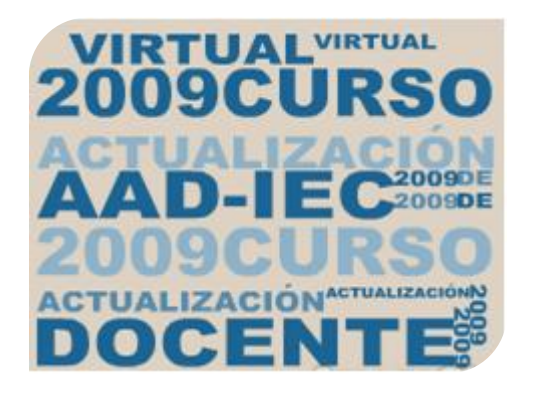

En el marco del proyecto "Base de Datos. Catalogación y Valoración de páginas web", se realiza el Curso Virtual con jornadas presenciales de Actualización Docente, AAD-IEC.

#### **Precisiones iniciales**

El planteo de esta actividad desde Interfis -ámbito interactivo docente de actualización a distancia- ha tenido como finalidad, la utilización de las ventajas que ofrece el uso de un campus virtual, a docentes que comparten su trabajo en un mismo instituto dedicado a un área profesional específica, de nivel medio superior. Se plantea un trabajo en colaboración entendido como el proceso de un grupo de docentes que buscan alcanzar objetivos comunes, con el soporte adecuado.

Se trata de un intercambio entre pares, no de una relación profesor-estudiante, lo que lleva a definir en este caso particular el papel de la tutora y de los participantes.

El papel de la tutora es el de orientar la actividad, responder las consultas, fomentar el intercambio y actuar como moderadora.

No es el de calificar según sus propios criterios las propuestas formuladas por los participantes, de allí que los puntajes se otorguen según el cumplimiento de cada etapa, se incluyan autoevaluaciones sobre el uso de la herramienta y se envíe el informe de actividad semanal emitido automáticamente por la plataforma sin realizar comentarios, en el entendido que a cada docente le corresponde interpretar sus resultados.

El objetivo no es "corregir la actividad", sino compartir el trabajo y fundamentalmente crear la necesidad de recurrir a información que ayude a los estudiantes a no percibir los conocimientos como fragmentados, sino a lograr una integración de saberes que le permita comprender situaciones de mayor complejidad.

En cuanto a los participantes, del mismo modo que con cualquier tema programático, se ha dado libertad para elegir la página web, el grupo y el enfoque que considerara adecuado, cumpliendo con la única exigencia que la misma reafirmara la integración de la física al ámbito profesional y laboral de la orientación del curso.

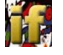

Se ha planteado inicialmente con una duración de nueve semanas, a distancia, con tres jornadas presenciales, para presentación, talleres y análisis crítico final, según el calendario fijado.

Se han abierto Foros que permiten un intercambio asincrónico sobre un tema compartido que contribuye a aclarar y desarrollar el tema general siguiendo distintos hilos de discusión, con la finalidad del intercambio de cada docenteparticipante con la docente-tutora y uno de todos los docentes-participantestutora.

Las Entregas Parciales que se suben a los Foros, tienen por finalidad que los docentes conozcan todas las propuestas en los aspectos generales y las opiniones formuladas en los talleres.

De este modo se busca generar un intercambio virtual similar a una discusión presencial.

Se ha incluido a partir de la semana 5, cuatro Encuestas semanales de opción múltiple, para la mejora continua.

Los Avances buscan seguir una secuencia de trabajo que culmina en una entrega final en la que se pide la valoración de la página web estudiada, de acuerdo a los criterios establecidos en la Base de Datos.

La Base de Datos incluye cuatrocientas páginas web, que abarcan todos los temas incluidos en los programas vigentes de Física Técnica y Física Aplicada en el Área de la Construcción que se catalogan y valoran siguiendo criterios surgidos de actividades de discusión a distancia entre docentes, realizadas en instancias anteriores. Hasta el momento se ha publicado la catalogación de una parte, quedando los aspectos correspondientes a la valoración para completar a medida que las páginas sean trabajadas en clase, así como los comentarios formulados por los docentes y los estudiantes.

Se adjunta una breve autoevaluación para ser respondida por cada docente a los efectos de sacar conclusiones sobre su participación. La misma no debe ser enviada.

#### **Objetivo**

Realizar una actividad de clase basada en la utilización contextualizada de la información aportada por una Página Web incluida en la Base de Datos de INTERFIS

#### **Destinatarios**

Nueve docentes de Física Técnica en cursos de EMP, EMT Y BP del Instituto de la Enseñanza de la Construcción-IEC.

#### **Modalidad**

A distancia con jornadas presenciales

#### **Duración**

19 de agosto a 28 de octubre de 2009

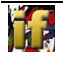

# **Actividades**

Se busca plantear una tarea de clase participativa, motivadora por tratar una temática relacionada con la orientación del curso, que permita entender la coordinación como una necesidad y comprender que los conocimientos no se obtienen en forma fragmentada, ya que para interpretar la información que nos presenta el mundo real es necesario integrar en forma continua diversas disciplinas. Se sugiere trabajar en el ERMA y utilizar las herramientas que proporcionan las TIC. Este tipo de actividades favorece la extensión del tiempo de aula.

#### PRIMERA JORNADA PRESENCIAL

Presentación de actividad de actualización a distancia para docentes de Física del IEC

PROYECTO: Base de Datos "Catalogación y Valoración de Páginas Web.

Física Técnica y Física Aplicada. Área Construcción"

CURSO: Física Técnica y Física Aplicada. Área Construcción.

Campus Virtual del Programa de Educación en Procesos Industriales. CETP.

LECCIÓN 1. Semanas 1 y 2

Prestaciones de la plataforma Moodle de uso en la actividad. Avance I

Acceso a INTERFIS en el Campus Virtual Acceso al Curso AAD\_IEC en INTERFIS Acceso a la Base de Datos en INTERFIS Participación en foros Envío y recepción de mensajes Envío de trabajos Proceso de autoevaluación Tarea a realizar AVANCE I para enviar

LECCIÓN 2. Semanas 3 y 4

Planteo de tarea de clase a partir de la página web de aplicación educativa seleccionada de la Base de Datos "INTERFIS".

Avance II

Planteo de tarea de clase a partir de la página web Fundamentación de la elección de la Página web Competencias científicas fundamentales y específicas Conceptos de Física asociados **Objetivos** Metodología Breve descripción del desarrollo Evaluación. Indicadores de logro AVANCE II para entregar

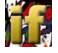

### SEGUNDA JORNADA PRESENCIAL

Intercambio sobre todas las propuestas presentadas

Criterios de trabajo en clase para las semanas 5\_6\_7

Registro de los comentarios de docentes y estudiantes

Criterios de trabajo para semana 8, sobre propuesta de actividad de:

Laboratorio

Investigación Coordinación

**Debate** 

que potencie la utilización de la página web

Criterios de trabajo para la semana 9, sobre la valoración de la página web seleccionada:

Rigurosidad Motivación **Aportes** Propuesta de actividad

para incorporar a la Base de Datos

Los documentos generados en los talleres se suben al Foro "TODOS. INTERCAMBIOS Y CONSULTAS SOBRE LA ACTIVIDAD"

LECCIÓN 3. Semanas 5 – 6 y 7

Realización en clase de la actividad planificada a partir de la información aportada por la página web de aplicación educativa seleccionada

Pautas generales Realización ENTREGAS PARCIALES ENCUESTA CONTINUA para mejora de la actividad AVANCE III para entregar

LECCIÓN 4. Semana 8

Propuesta de una actividad que potencie la información aportada por la página web trabajada

Pautas generales Tipos de actividad ENCUESTA CONTINUA para mejora de la actividad AVANCE IV para enviar

LECCIÓN 5. Semana 9 Valoración de página web estudiada para ser incorporada a la Base de Datos "INTERFIS" Pautas generales

Criterios para la valoración ENTREGA FINAL para enviar

TERCERA JORNADA PRESENCIAL Cierre de la actividad. Análisis crítico.

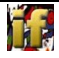

#### ENCUESTA CONTINUA PARA MEJORA DE LA ACTIVIDAD

Las preguntas incluidas están predeterminadas.

Se debe tildar la respuesta que se considere más adecuada.

Se refieren a: Relevancia, Pensamiento reflexivo, Interactividad, Apoyo del tutor, Apoyo de compañeros e Interpretación.

Y finalmente ¿Cuánto tiempo le llevó completar este cuestionario? y ¿Tiene algún otro comentario?

#### FOROS

Se habilitan de tipo Académico y Social

#### WIKI

Se crea con la finalidad de construir en forma colaborativa un documento sobre "La importancia de lograr la integración de saberes, el trabajo coordinado con otras asignaturas y la contextualización". Se discute la aplicación de estrategias didácticas adecuadas.

#### **Páginas web**

TH

A elección de las catalogadas en la Base de datos Interfis

#### **Actividades en Plataforma educativa**

Tutoriales, Tareas, Foros, Wiki, Documentos, enlace a Base de Datos, **Encuestas** 

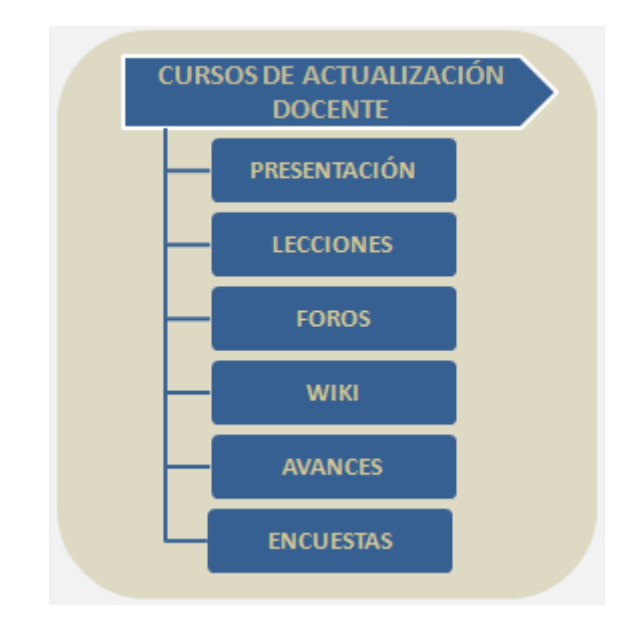

#### **MATERIAL DE AYUDA**

- 1. Acceso a INTERFIS en el campus Virtual. Paso a Paso
- 2. Acceso a ACTIVIDAD AAD IEC en INTERFIS. Paso a paso
- 3. Acceso a BASE DE DATOS en INTERFIS. Paso a Paso
- 4. Participación en FOROS. Paso a Paso
- 5. Envío y Recepción de MENSAJES. Paso a Paso
- 司 6. Envío de TRABAJOS. Paso a Paso
- 7. Proceso de AUTOEVALUACIÓN. Paso a Paso

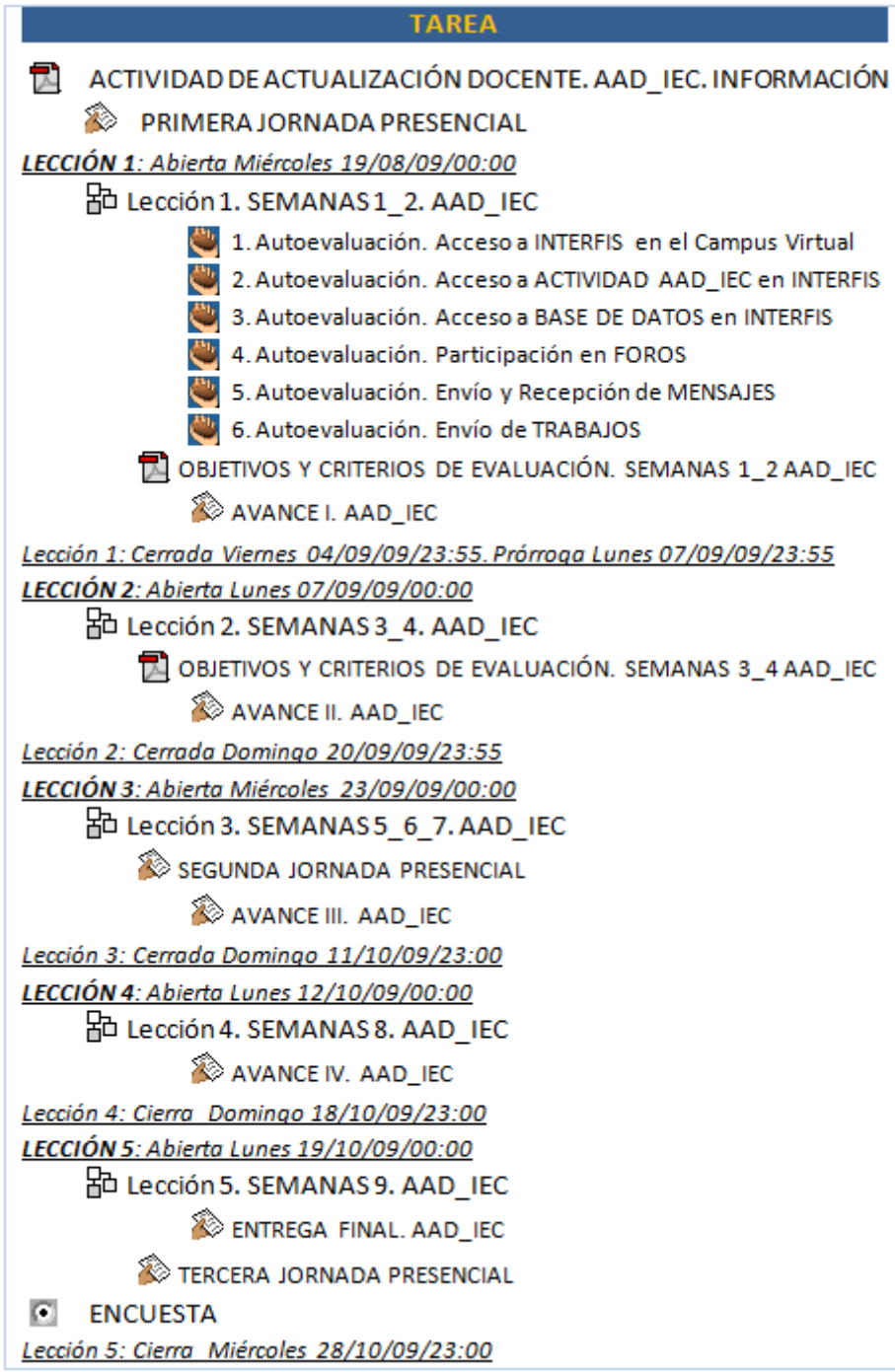

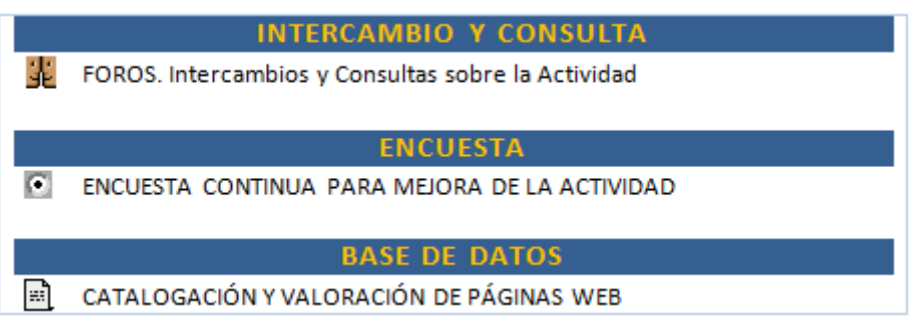

#### **Diagrama temporal**

Resumen de lecciones, jornadas presenciales, avances y encuestas.

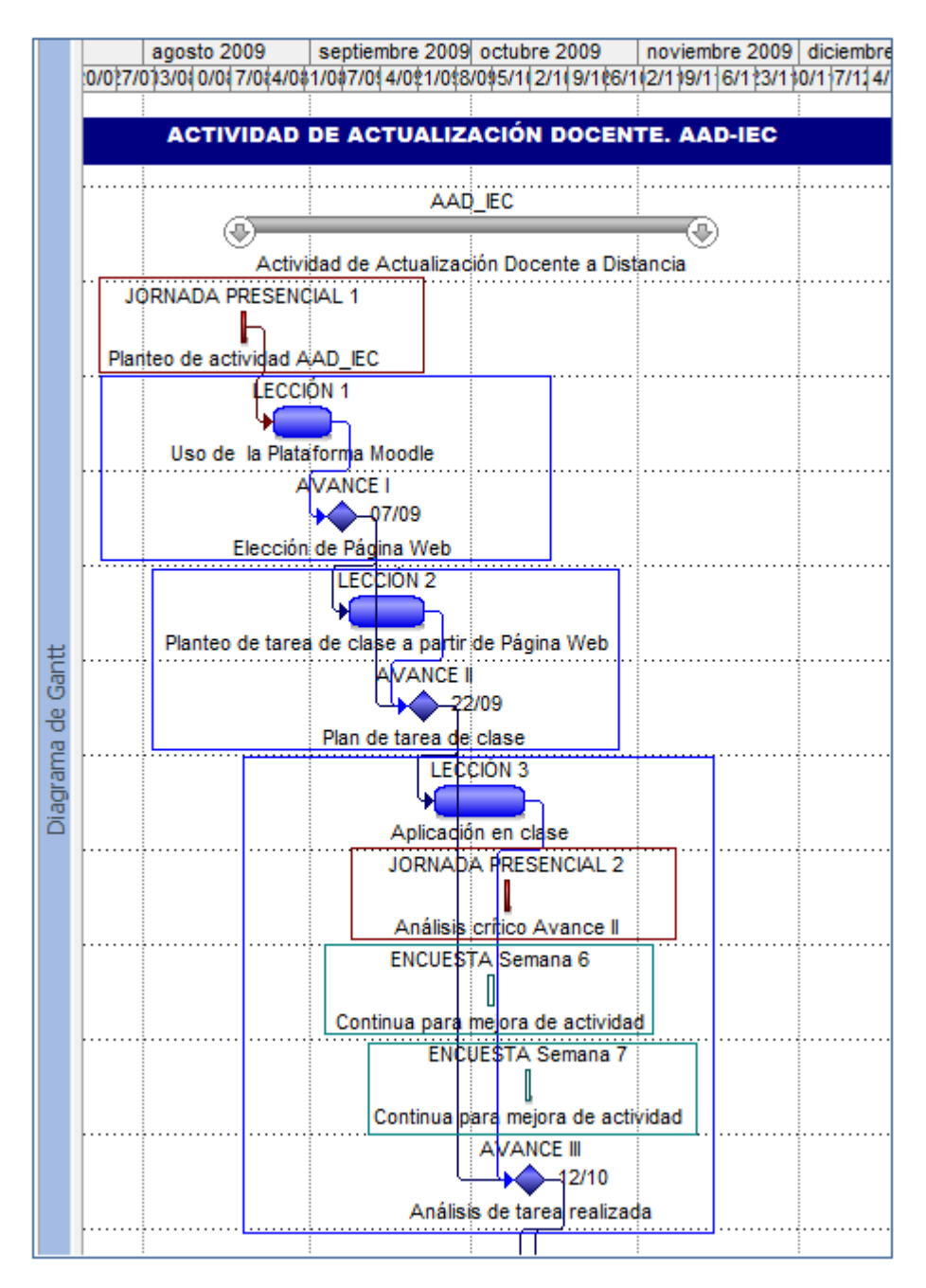

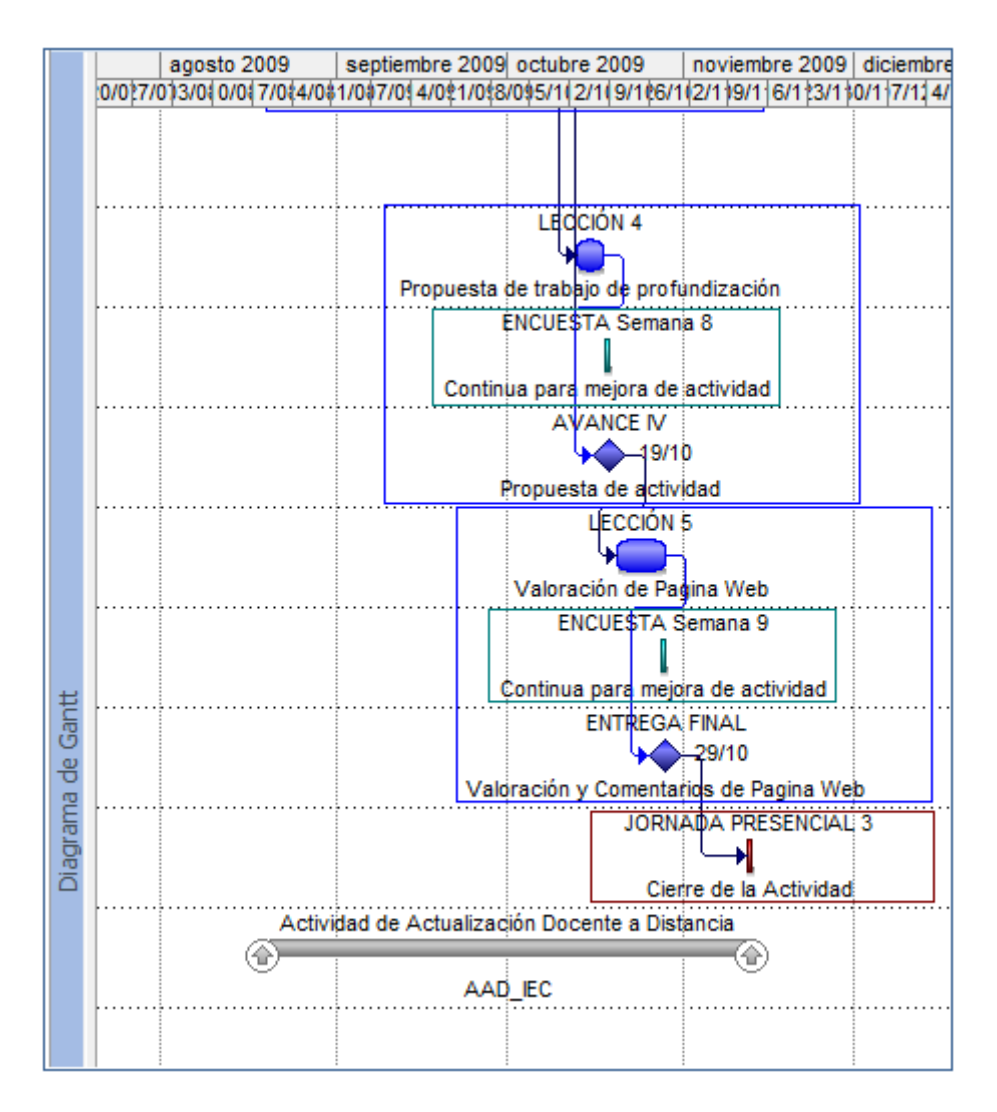

# **Resultados parciales. Lecciones 1 – 2 - 3**

Los datos y gráficos son obtenidos de Estadísticas de la Plataforma Moodle, cumplidas las Lecciones 1 , 2 y 3.

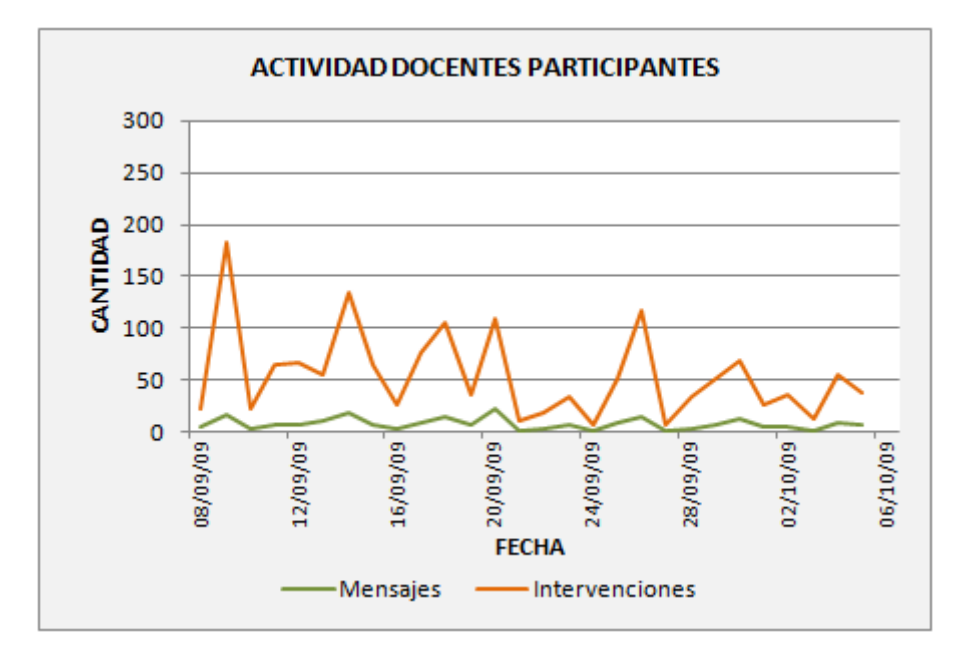

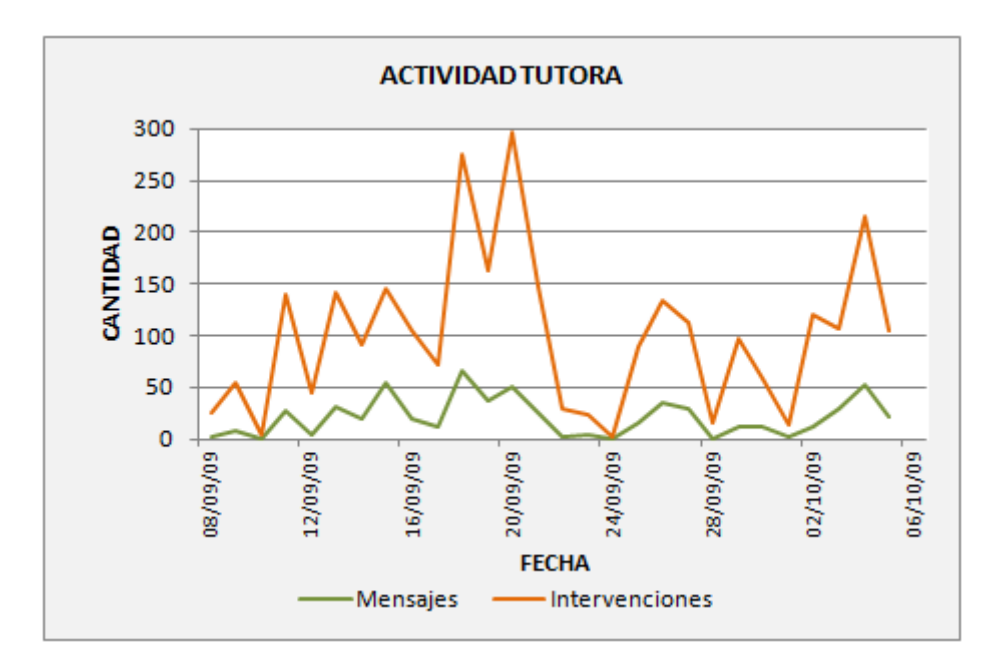

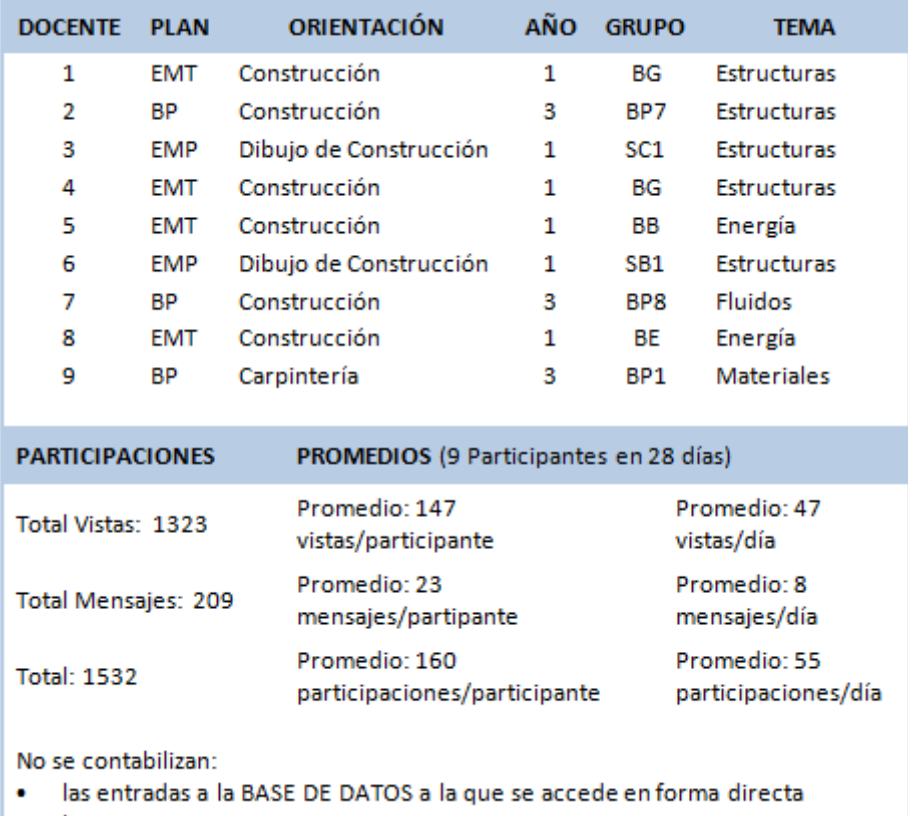

los mensaje por correo externo ı.

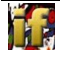